## Environments and Baselines for Multi-task RL

Shagun Sodhani Facebook AI Research

**FACEBOOK AI** 

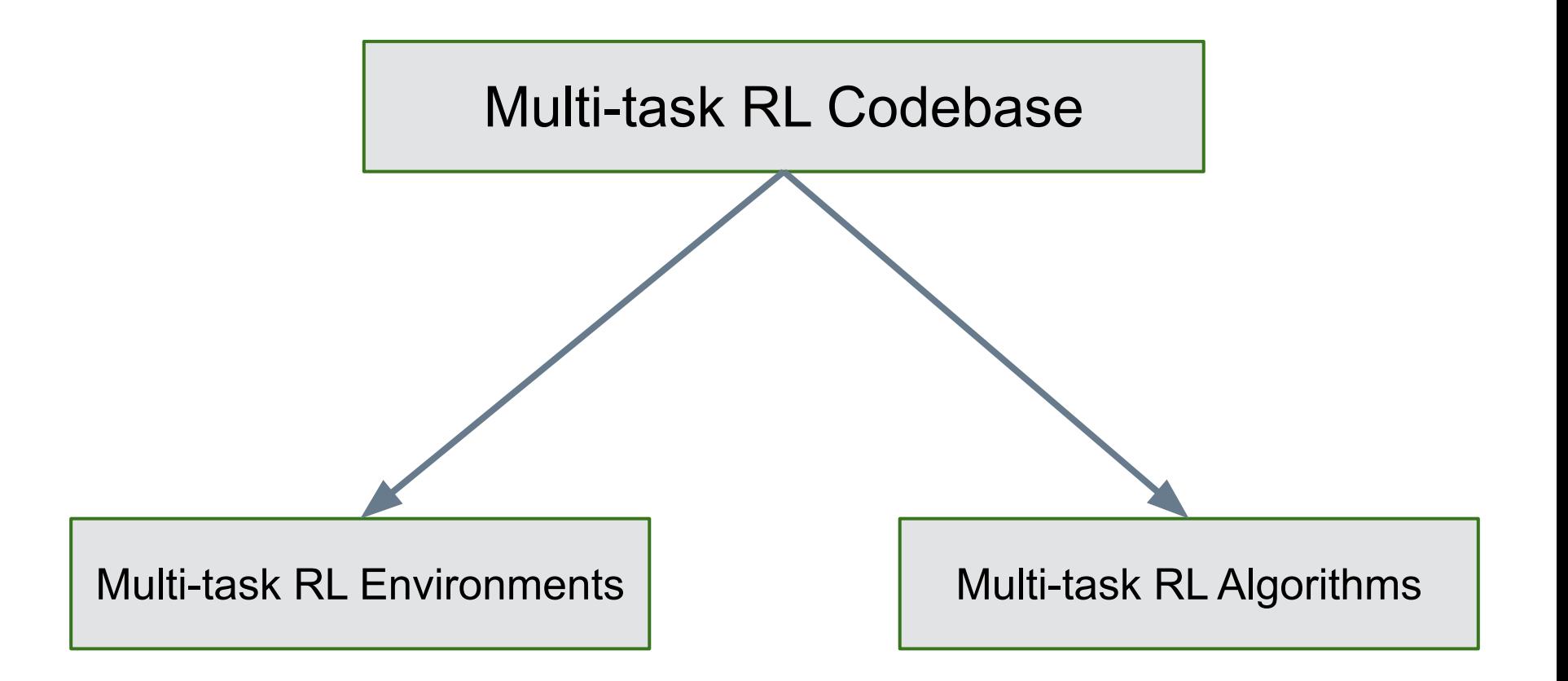

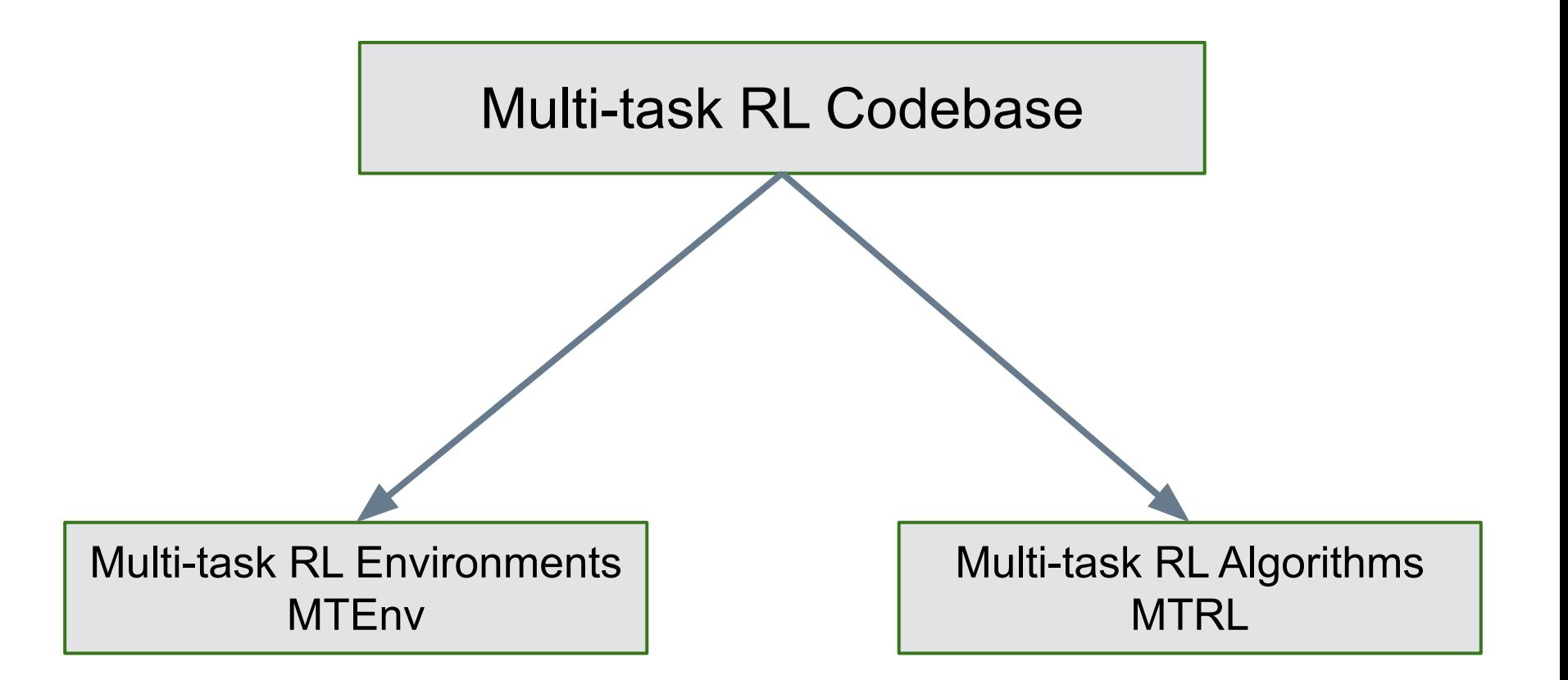

#### **MTEnv**

#### MTEnv: Goals

- 1. Standardize Multitask RL Environments
- 2. Provide Better Benchmarks

```
import gym
env = qym.make("CartPole-v1")observation = env.reset()for in range(1000):
  action = policy.get action(observation)observation, reward, done, info = env.setep(action)if done:
   observation = env.read()env.close()
```

```
import gym
env = qym.make("CartPole-v1")observation = env.reset()for in range(1000):
  action = policy.get action(observation)observation, reward, done, info = env.setep(action)if done:
    observation = env.read()env.close()
```

```
import qym
env = gym.make("CartPole-v1")observation = env{\texttt{.reset(}})for in range(1000):action = policy.get action(observation)observation, reward, done, info = env.setep(action)if done:
    observation = env.read()env.close()
```

```
import gym
env = qym.make('CartPole-v1")observation = env.reset()for in range(1000):
  action = policy.get action(observation)observation, reward, done, info = env.setep(action)if done:
   observation = env.read()env.close()
```

```
import gym
env = qym.make('CartPole-v1")observation = env.reset()for in range(1000):
 | action = policy.get action(observation)
 observation, reward, done, info = env.step(action)
  if done:
    observation = env.read()env.close()
```

```
import gym
env = qym.make("CartPole-v1")observation = env.reset()for in range(1000):
  action = policy.get action(observation)observation, reward, done, info = env.step(action)
  if done:
   observation = env.read()env.close()
```

```
import gym
env = qym.make("CartPole-v1")observation = env.reset()for in range(1000):
  action = policy.get action(observation)observation, reward, done, info = env.step(action)
 if done:
   observation = env.reset()env.close()
```

```
import gym
env = qym.make("CartPole-v1")observation = env.reset()for in range(1000):
  action = policy.get action(observation)observation, reward, done, info = env.setep(action)if done:
    observation = env.reset()env.close()
```
- 1. OpenAI Gym [1] provides the most popular interface for RL environments.
- 2. The biggest benefit of the interface is the stanadarization.

- 1. OpenAI Gym [1] provides the most popular interface for RL environments.
- 2. The biggest benefit of the interface is the stanadarization.
- 3. It is very easy to swap the agent, without changing the environment.

- 1. OpenAI Gym [1] provides the most popular interface for RL environments.
- 2. However, the standardization is lost when used for multi-task RL.

- 1. OpenAI Gym [1] provides the most popular interface for RL environments.
- 2. However, the standardization is lost when used for multi-task RL.
- 3. Gym is not designed to control the task state; unlike environment observation, task information is not a first-class citizen.

- 1. OpenAI Gym [1] provides the most popular interface for RL environments.
- 2. However, the standardization is lost when used for multi-task RL.
- 3. Gym is not designed to control the task state; unlike environment observation, task information is not a first-class citizen.
- 4. Multiple ways of supporting the task information.

- 1. Multiple ways of supporting the task information.
- 2. This precisely is the problem we lost standardization.

- 1. Multiple ways of supporting the task information.
- 2. This precisely is the problem we lost standardization.
- 3. This adds overhead for using other people environments.

We extend the Gym API to support multiple tasks, with two guiding principles:

We extend the Gym API to support multiple tasks, with two guiding principles:

1. Make minimal changes to the Gym Interface (which the community is very familiar with).

We extend the Gym API to support multiple tasks, with two guiding principles:

- 1. Make minimal changes to the Gym Interface (which the community is very familiar with).
- 2. Make it easy to port existing environments to MTEnv.

1. Gym returns an unstructured observation.

- 1. Gym returns an unstructured observation.
- 2. MTEnv returns a structured observation.
	- a. A dictionary with two keys env\_obs and task\_obs

- 1. Gym returns an unstructured observation.
- 2. MTEnv returns a structured observation.
	- a. A dictionary with two keys env\_obs and task\_obs
- 3. Minimal change to the environment interface.

- 1. Task Information is a first class citizen.
	- a. Separate seed, observation space, etc
	- b. Easy to control task

- 1. Task Information is a first class citizen.
	- a. Separate seed, observation space, etc
	- b. Easy to control task
- 2. Easy to port existing environments to MTEnv
	- a. Provide several wrappers to help with that.

#### MTEnv: Supported Environments

- 1. Acrobot
- 2. Cartpole
- 3. DeepMind Control Suite
- 4. Meta-World
- 5. Multi-armed Bandit
- 6. Tabular MDP
- 7. Two-Goal Maze

#### MTEnv: Future Steps

- 1. Add new envs
- 2. Release new benchmark
- 3. Extending the library
	- a. Dealing with variable action and observation spaces changes

### MTEnv: How to play with it

- 1. PyPI: mtenv
- 2. GitHub: https://github.com/facebookresearch/mteny

#### MTRL

#### MTRL: Components

MTRL has two components

- 1. Base Policy
- 2. **Plug and play components** to make the policy work on multi-task setup

#### MTRL: Base Policy

- 1. Actor
- 2. Critic
- 3. Encoder
- 4. Decoder
- 5. Transition model
- 6. Reward model

#### MTRL: Base Policy

- 1. SAC
- 2. SAC-AE
- 3. DeepMDP

#### MTRL: Components for Multi-task RL

- 1. Task/Context Encoder
- 2. Gradient Manipulation Algorithms
- 3. Task specific components and selection mechanism eg Multi-headed policies
- 4. Centralized policy Distral

**Base Components**

Actor **Critic** Encoder

Decoder

**Multitask RL Components**

**Base Components**

Actor **Critic** Encoder Decoder

PYTHONPATH=. python3 -u main.py

setup=metaworld env=metaworld-mt10 \

agent=state\_sac \

agent.multitask.should\_use\_multi\_head\_policy=True

**FACEBOOK AI** 

#### **Multitask RL Components**

**Base Components**

Actor **Critic** Encoder Decoder

PYTHONPATH=. python3 -u main.py

setup=metaworld env=metaworld-mt10 \

agent=state\_sac \

agent.multitask.should\_use\_multi\_head\_policy=True

**FACEBOOK AI** 

#### **Multitask RL Components**

**Base Components**

Actor **Critic** Encoder Decoder

PYTHONPATH=. python3 -u main.py

setup=metaworld env=metaworld-mt10 \

agent=state\_sac \

agent.multitask.should\_use\_multi\_head\_policy=True

**FACEBOOK AI** 

#### **Multitask RL Components**

**Base Components**

Actor **Critic** Encoder Decoder

PYTHONPATH=. python3 -u main.py

setup=metaworld env=metaworld-mt10 \

agent=state\_sac \

agent.multitask.should\_use\_multi\_head\_policy=True

#### **Multitask RL Components**

**Base Components**

Actor **Critic** Encoder

Decoder

**Multitask RL Components**

**Base Components**

Actor **Critic** Encoder Decoder

PYTHONPATH=. python3 -u main.py

setup=metaworld env=metaworld-mt10 \

agent=state\_sac \

agent.encoder.type\_to\_select=moe

**FACEBOOK AI** 

#### **Multitask RL Components**

**Base Components**

Actor **Critic** Encoder Decoder

PYTHONPATH=. python3 -u main.py

setup=metaworld env=metaworld-mt10 \

agent=state\_sac \

agent.encoder.type\_to\_select=moe

**Multitask RL Components**

**Base Components**

Actor **Critic** Encoder

Decoder

#### **Multitask RL Components**

Use Mixture-of-encoders (4 encoders)

**Base Components**

Actor

**Critic** 

Encoder

Decoder

```
PYTHONPATH=. python3 -u main.py
```

```
setup=metaworld env=metaworld-mt10 \
```

```
agent=state_sac \
```

```
agent.encoder.type_to_select=moe \
```
agent.encoder.moe.num\_experts=4

**FACEBOOK AI** 

#### **Multitask RL Components**

```
Use Mixture-of-encoders (4 
encoders)
```
**Base Components**

Actor **Critic** Encoder

Decoder

PYTHONPATH=. python3 -u main.py

setup=metaworld env=metaworld-mt50 \

agent=state\_sac \

agent.encoder.type\_to\_select=moe

**FACEBOOK AI** 

#### **Multitask RL Components**

#### MTRL: How to play with it

1. GitHub:<https://github.com/facebookresearch/mtrl>

#### MTRL: Future Steps

- 1. Add more base policies and components
	- a. PPO, IMPALA etc
	- b. Context Aware Dynamics Model
	- c. HyperNetworks
	- d. Trajectory based context encoders

#### MTRL: Future Steps

- 1. Scaling and Ease of Use
	- a. Memory-efficient replay buffers
	- b. Scaling policy components
	- c. Add examples of complex training pipelines
	- d. Pre-trained models and weights

#### References

[1]: https://gym.openai.com/

# **Thank You**

**FACEBOOK AI**